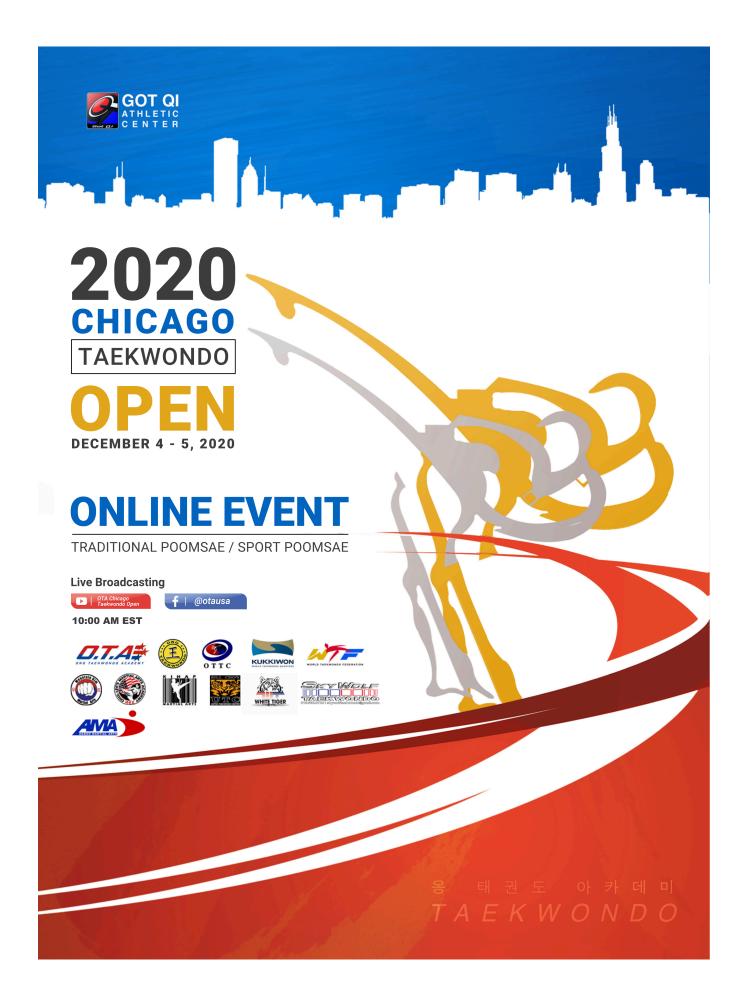

## Sports Poomsae for Colored Belt

| COLOR BELTS                          |                        |
|--------------------------------------|------------------------|
| Division                             | Designated Poomsae     |
| White (9th Geup)                     | H-form or special form |
| Yellow ( 7th & 8th Geup)<br>All ages | Taegeuk - 1 or 2       |
| Green (5th & 6th Geup)<br>All ages   | Taegeuk - 3 or 4       |
| Blue (3rd &4th Geup)<br>All ages     | Taegeuk - 5 or 6       |
| Red (1st & 2nd Geup)<br>All ages     | Taegeuk - 7 or 8       |

### Sports Poomsae for Blackbet

| Division by AGE  | DESIGNATED POOMSAE  |
|------------------|---------------------|
| under 5          | TAEGEUK - 8 / KORYO |
| 6-7              |                     |
| 8-9              |                     |
| 10-11            |                     |
| Cadet (12-14)    | TAEGEUK - 8         |
| Junior (15-17)   | KORYO               |
| Under 30 (18-30) | KUMGANG             |
| Under 40 (31-40) | KORYO               |
| Under 50 (41-50) | ТАЕВЕК              |
| Under 60 (51-60) | SHIPJIN             |
| Under 65 (61-65) | ТАЕВЕК              |
| Over 65          | HANSU               |

Open to all modern and traditional Taekwondo forms (WT or ITF) as well as other styles of Taekwondo. If your poomsae/form is not listed below, indicate name of your poomsae/form upon registration. Para event M-10 D-20

• WT Poomsae

- Open Poomsae
- Traditional PoomsaeITF Poomsae

Para Poomsae

| ITF - POOMSAE                                 |
|-----------------------------------------------|
| PATTERN 1 - CHON - JI                         |
| PATTER N 2 -DAN-GUN                           |
| PATTERNMN 3 - DO-SAN                          |
| PATTERN 4 -WON-HYO                            |
| PATTERN 5 - YUL-GOK                           |
| PATTERN 6 - JOONG-GUN                         |
| PATTERN 7 - TOI-GYE                           |
| PATTERN 8 - HWA-RANG                          |
| PATTERN 9 - CHOONG- MOO                       |
| PATTERN 10,11, KWANG- GAE, PO EUN             |
| PATTERN 12,13 GAE- BAEK, EUI-AM               |
| PATTERN 14,15 - CHOONG- JANG, JUCHE           |
| PATTERN 16,17 - SAM-IL, YOO-SIN               |
| PATTERN 18-19 - CHOI-YONG, YONG-GAE           |
| PATTERN 20, 21 - UL-JI, MOON-MOO              |
| PATTERN 22, 23, 24 - S0-SAN, SE-JONG, TONG-IL |
|                                               |

Date: December 5-6, 2020. Detailed schedule to follow after last day of registration.

**Qualifications:** Taekwondo Practitioners of all ranks, four years and up, who have trained and understood the Taekwondo rules of competition.

#### Last day of registration and deadline of video submission: November 20, 2020 23:59 ET

**Registration fee:** \$60/athlete, additional \$15 per extra events. Fee will cover referees fees, medals, certificates, postage, tournament operation.

Registration website: inthetms.com

Tournament format: pre-recorded performance of designated poomsae according to category with following rules:

- The poomsae performance can be video recorded indoors or outdoors. Please ensure you follow the instructions of your local and national health authorities with regard to social distancing and outdoors excursions.
- ♦ The athlete shall be 100% full body inside the video recording <u>at all times</u>. The camera can be moved to facilitate this coverage. (No music)
- Videos that have been used in any other competitions will NOT be accepted for consideration.
- The video recording shall be done while the athlete is facing the camera in the start position. The camera must be stationary but may be rotated no more than 45° left and right from its starting point as indicated in Diagram 1. Zooming in and Out during performance is not allowed.

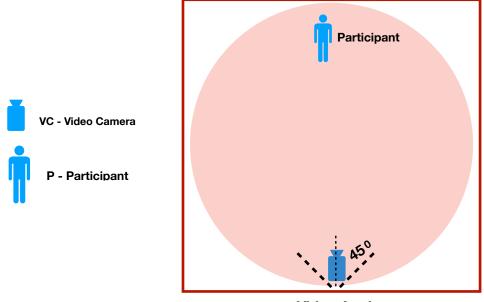

Video Angle

- Video recording submissions should be <u>sufficient quality</u> to enable referees to judge all movements. Suggested video quality should be 1080p @ 60fps where possible.
- Each athlete shall video record max. 1 video with maximin 60-90 seconds.
- Videos should be uploaded to your **YouTube** account. Copy the link of your video then enter it in the "Enter video link" box in your online registration via **inthetms.com**. You may update your registration and change this link at any time before the closure date.
- Video Name ex: 2020 Chicago Taekwondo Open Jane Doe Taeguk 1 Female Over 18.

# **Creating a Youtube account:**

Create a new channel:

With a Google Account, you can watch and like videos and subscribe to channels. However, without a YouTube channel, you have no public presence on YouTube. Even if you have a Google Account, you need to create a YouTube channel to upload videos, comment, or make playlists. You can use a computer or the YouTube mobile site to create a new channel.

Try watching this video on www.youtube.com Create a personal channel:

Follow these instructions to create a channel that only you can manage using your Google Account.

- 1. Sign in to YouTube on a computer or using the mobile site.
- 2. Try any action that requires a channel, such as uploading a video, posting a comment, or creating a playlist.
- 3. If you don't yet have a channel, you'll see a prompt to create a channel.
- 4. Check the details (with your Google Account name and photo) and confirm to create your new channel.

#### Share videos

- 1. Start watching a video on youtube.com.
- 2. Under the video, click Share 🧖.
- **3.** A panel will appear, presenting different sharing options:

- Message on YouTube: Select the YouTube friend(s) you'd like to send the video to. A private conversation is created where the recipient(s) can view and discuss the video. Click Messages on the top right of the page to find the private chat. You can watch the shared videos and chat at the same time.
- Social networks: Click on a social network icon (for example, Facebook, Twitter) to share the video there.
- Email: Choose the email icon to send an email using the default email software on your computer.
- Embed: Click the Embed button to generate a code you can use to embed the video in a website.
- Copy the link: Click the Copy button to copy a link to the video that you can paste somewhere else, like in an email message.
- Start at: To link to a specific part of the video, check this box and enter the start time before you copy the link. For example, to start the video at 2 minutes and 30 seconds, check the box and enter "2:30."
- Community post: If you have access to the Community tab, you can share a video in a public post.

#### Awards

#### Individual awards

Medals and Certificates will be awarded to all medalists and shall be sent to each winner's taekwondo school address.

- 1st Place : Gold Medal and 1st Place Certificate
- 2nd Place : Silver Medal and 2nd Place Certificate
- 3rd Place : Bronze Medal and 3rd Place Certificate
- 3rd Place : Bronze Medal and 3rd Place Certificate

#### **Poomsae Competition Uniform**

**Doboks :** Athletes are <u>free</u> to use the standard white dobok <u>or</u> the official competition dobok. Jewelry and footwear is not permitted.

**Belts :** Athletes in Colored Belts (9<sup>th</sup> to 1<sup>st</sup> gup) categories <u>must</u> wear colored belts only (no poom or black belts).

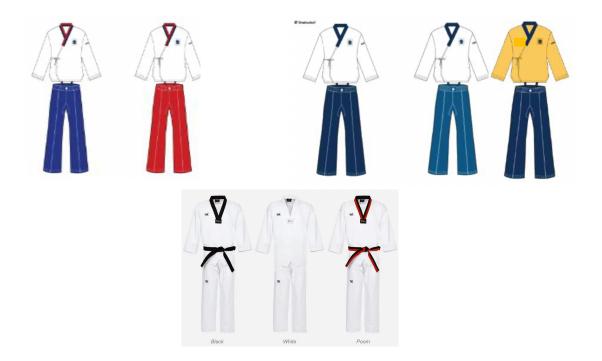

If the official WT Competition dobok is used, the following dobok shall be worn as indicated below:

- Cadet Division (Ages 12-14): White top with red and black collar, plus blue pants for males; the same top, but with red pants, for females.
- ◆ Junior and Senior Division (Ages 15 50): White top with dark blue pants for males, White top with light blue pants for females.
- Master Division (Ages 51 and up): Yellow top and dark blue pants for both males and females.

# For participants of traditional poomsae/forms: uniform may vary according to your school's policy.

#### **Liability Waiver**

Ong's Taekwondo shall waive all liability in the broadest sense of the word with regard to the participation of athletes and by participating, the athlete shall indemnify Ong's Taekwondo and all other officials and athletes from any claims of injuries, losses or otherwise arising in the course of participation at the 2020 Chicago Taekwondo Open Online event or any activities linked therewith. It is the responsibility of each registered athlete to ensure and guarantee that sufficient insurance coverage has been arranged for themselves.

#### **Medical Insurance**

All participating athletes at 2020 Chicago Taekwondo Open Online event shall have mandatorily a medical insurance that covers medical care and in case of emergency, repatriation to the country of origin, valid on the days present in the host country of the event. Ong's Taekwondo nor the 2020 Chicago Taekwondo Open Online event Organizing Committee shall be responsible to cover any medical costs incurred for medical treatment before, on or during the competition or repatriation in the broadest sense of the word. All relevant documents proving that such an insurance is present, including insurance policy papers, should be taken to the event in case a medical situation occurs.